Spelling For Grade 3 - List 3 Crack With Serial Key For Windows (Latest)

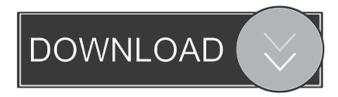

# Spelling For Grade 3 - List 3 Crack+ [Win/Mac] (April-2022)

Spelling for Grade 3 is a handy Java-based instrument that will allow you to complete sentences and correct multiple spelling mistakes. Features: • List of 300 Grade 3 words. • Different types of difficult words including: names of countries, professions, music, movies, religion, sports and more. • A vocabulary builder that is built in. • Drag and drop exercises for English language learning. • Built-in dictionary. • Spelling improvements for best use of software. How to use Spelling for Grade 3: 1. Install Spelling for Grade 3 on your computer. 2. Start Spelling for Grade 3 and you will see a simple list of 300 words in alphabetical order. To begin any exercise, double-click on one of the words and the editor window will open. 3. Correct the misspelled word in the editor window. Use the arrow keys to highlight the word and press Return to add the corrected word. 4. You can repeat an exercise by double-clicking on the word again. 5. As you complete an exercise, Spelling for Grade 3 will show the level of English you have achieved so far. 6. To view the level of your English, go to the My Levels window. 7. The My Levels window contains three columns: 7.1 The red bar shows your level. 7.2 The blue bar shows the level achieved by Spelling for Grade 3. 7.3 The vellow bar shows the level achieved by Spelling for Grade 3 for all words that are currently in your dictionary, 8. To view the dictionary, press the D dictionary button. 9. The D dictionary button includes a list of 50 most common words in English. 10. To see a list of all the exercises you have already completed, press the Exercises button. My Levels window. My Levels window after completion of first exercise Complete the following exercises in Spelling for Grade 3 and assess your ability to solve grammatical problems and learn English at the same time. 1. Write a short description of your favorite food, drink, or toy. 2. Write a sentence using the five words provided. 3. Write a sentence using the five words provided. 4. Write a sentence using the five words provided. 5. Write a sentence using the five words provided. 6. Write a sentence using the five

## Spelling For Grade 3 - List 3 Crack + License Code & Keygen [Win/Mac]

Spelling for Grade 3 - List 3 is a handy Java-based educational software that you can use to practise spelling English. It consists of a single PC-based instrument that consists of two parts: - one part is for the introduction and so that you can practice and test your new vocabulary and improve your English language; - the second part of the test contains pictures, short sentences that you are asked to fill out with the letters in the word. You will be able to type words and sentences, and you can also specify the number of mistakes in a word. You can make multiple mistakes in a word, while for example only one mistake should be made when typing a single letter. You can record your typing errors and view them again later. Spelling for Grade 3 - List 3 can be used to practise spelling in your education program or as a standalone instrument for your private study. Features: - you can specify the number of mistakes in a word - you can define the type of mistakes, e.g. there is a mistake when you omit a letter you can learn the words and the letter order and the meaning of each letter - you can see the word spelling and the letter order you can see the word spelling and the letter order - you can see the word spelling and the letter order - you can see the word spelling and the letter order - you can learn the words and the letter order - you can learn the words and the letter order -you can learn the words and the letter order - you can learn the words and the letter order - you can learn the words and the letter order you can learn the words and the letter order - you can learn the words and the letter order - you can learn the words and the letter order - you can learn the words and the letter order - you can learn the words and the letter order - you can learn the words and the letter order - you can learn the words and the letter order - you can learn the words and the letter order - you can learn the words and the letter order - you can learn the words and the letter order - you can learn the words and the letter order - you can learn the words and the letter order - you can learn the words and the letter order - you can learn the words and the letter order you can learn the words and the letter order - you can learn 1d6a3396d6

### Spelling For Grade 3 - List 3 Crack + [Latest] 2022

Space Trip 3D Screensaver is a famous space theme screensaver with 3D graphic effects. You can freely fly around the universe as you look through the new Windows 3D technology. The screen saver images are high resolution and can be viewed from any angle. It includes three beautiful screensaver modes: winter, summer and autumn, which simulate the seasonal changes of each season. It can also be viewed as a new dream, the page transition between screens as an unforgettable memory. Windows Flash Free Version 3.0Description: Windows Flash Free Version 3.0 is a small & free component of Flash Player, it can be used to help users install flash player. Windows Flash Free Version 3.0 is the perfect flash player with video and image downloader, it works well with firefox and Internet Explorer 9 or later, you can play the flash videos of web pages directly in player window without visiting the pages, and download flash videos as a MPEG-4 video to your PC. Windows Flash Free Version 3.0 works well with firefox and Internet Explorer 9 or later, you can play the flash videos of web pages directly in player window without visiting the pages, and download flash videos as a MPEG-4 video to your PC. Windows Flash Free Version 3.0 works well with firefox and Internet Explorer 9 or later you can play the flash videos of web pages directly in player window without visiting the pages, and download flash videos as a MPEG-4 video to your PC. Windows Flash Free Version 3.0 works well with firefox and Internet Explorer 9 or later, you can play the flash videos of web pages directly in player window without visiting the pages, and download flash videos as a MPEG-4 video to your PC. Windows Flash Free Version 3.0 works well with firefox and Internet Explorer 9 or later, you can play the flash videos of web pages directly in player window without visiting the pages, and download flash videos as a MPEG-4 video to your PC. Windows Flash Free Version 3.0 works well with firefox and Internet Explorer 9 or later, you can play the flash videos of web pages directly in player window without visiting the pages, and download flash videos as a MPEG-4 video to your PC. Windows Flash Free Version 3.0 works well with firefox and Internet Explorer 9 or later, you can play the flash videos of web pages directly in player window without visiting the pages, and download flash videos as a MPEG-4 video to your

## What's New in the Spelling For Grade 3 - List 3?

Spelling for Grade 3 - List 3 is a handy Java-based instrument that allows you to complete sentences and correct multiple spelling mistakes. As it runs on Windows, you do not need to install anything; Spelling for Grade 3 - List 3 will run on a regular desktop PC. In addition, Spelling for Grade 3 - List 3 is suitable for use with any language learner, regardless of whether they are studying for IELTS or TOEFL. Students who study at schools and colleges will find Spelling for Grade 3 - List 3 to be a good alternative to the other desktop and portable spelling software that are available. Spelling for Grade 3 - List 3 is very easy to use and can be completed in just a few minutes per day. Spelling for Grade 3 - List 3 is available in three separate, easy-touse interfaces that are included with Spelling for Grade 3 - List 3: Microsoft Word Microsoft Word Microsoft Word Microsoft Word Spelling for Grade 3 - List 3 also includes two separate memory files that you can easily select and use for this application. Memory File 1 Memory File 2 Memory File 1 Memory File 2 After reading this quick-start guide, you will be able to use Spelling for Grade 3 - List 3 for no more than 4 weeks before you start to see some excellent improvements in your English language. In addition, Spelling for Grade 3 - List 3 has been designed to accommodate users of all ability levels, regardless of whether they are studying for IELTS or TOEFL. When you have completed the short-term online training and use the tool regularly for a period of 4 weeks, you will see some excellent improvements in your English language. What is Spelling for Grade 3 - List 3? Spelling for Grade 3 - List 3 is a handy educational software that you can use to complete sentences and correct multiple spelling mistakes. Spelling for Grade 3 - List 3 allows students who are studying at schools and colleges to use a pen and paper to correct their spelling mistakes, but it can also be used to complete words and sentences that you have already written. Spelling for Grade 3 - List 3 has three separate, easy-to-use interfaces that are included with Spelling for Grade 3 - List 3: Microsoft Word Microsoft Word Mic Microsoft Word Microsoft Word Microsoft Word Microsoft Word Microsoft Word Microsoft Word Microsoft Word Microsoft Word Microsoft Word Microsoft Word Microsoft Word Microsoft Word Microsoft Word Microsoft Word Microsoft Word Microsoft Word Microsoft Word Microsoft Word

#### **System Requirements:**

\*Propeller Head Adventures \*PC \*Windows 7/8/10 \*Minimum 1.5 GHz Processor \*Minimum 512 MB RAM (1 GB is recommended) \*DVD-ROM/USB Drive required \*Current installed operating system must be uninstalled before installing the game. \*For 32-bit and 64-bit Windows 7, Windows 8, or Windows 10 users, you can install Propeller Head Adventures for Windows 7 with your existing Windows installation. All other versions of Windows require a clean install of Prope

#### Related links:

https://datcaemlakrehberi.com/?p=4637

https://library.big-bee.net/portal/checklists/checklist.php?clid=2991

http://www.gambians.fi/es-builder-2-2-5-crack-free-download-pc-windows/healthy-diet/

https://socialspanish.co/wp-content/uploads/2022/06/Birthday and Event Reminder.pdf

https://godfrevdesign-build.com/kitchen-timer-crack-full-product-key-3264bit-updated-2022/

https://www.apnarajva.com/oomfo-download-3264bit/

https://baskibu.com/wp-content/uploads/2022/06/Adobe Audition SDK.pdf

https://kisay.eu/dll-injector-free-download-for-windows-latest-2022/

http://avc-mx.com/wp-content/uploads/2022/06/MS Access To PostgreSQL.pdf

https://teko.my/upload/files/2022/06/pSNhJcMYhZKuD13WVMYV 07 2d5a93e46dbf192c1f5077eaaa627b67 file.pdf

https://www.distributorbangunan.com/4media-audio-converter-crack-free-download-x64/

http://techessay.org/?p=1337

https://louistomlinsonfrance.com/wp-content/uploads/2022/06/Baka Encoder.pdf

http://www.bayislistings.com/kernel-for-lotus-notes-to-novell-groupwise-crack-free-3264bit/

https://treeclimbing.hk/wp-content/uploads/2022/06/helberd.pdf

http://selectgarden.net/duplicate-commander-download-mac-win-2022/

http://raga-e-store.com/wp-content/uploads/2022/06/Social Bookmarks.pdf

https://conselhodobrasil.org/?p=3889

http://domainmeans.com/?p=3472

https://automarkt.click/wp-content/uploads/2022/06/UI Builder for Access Enterprise Edition.pdf